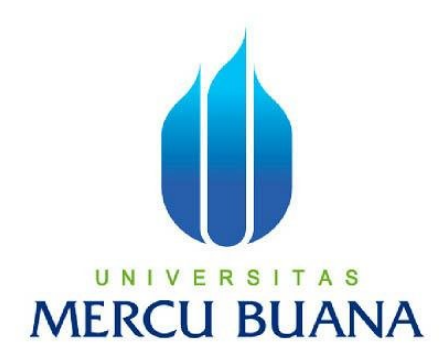

# **Rancang Bangun Antarmuka Interaktif Berbasis Grafik Untuk Simulasi Pencarian Rute Terpendek dengan Algoritma Djikstra**

*Laporan Tugas Akhir*

Diajukan Untuk Melengkapi Salah Satu Syarat Memperoleh Gelar Sarjana Komputer

**Oleh :**

**IVAN ASWARA NUGRAHA 41508120079**

## **PROGRAM STUDI TEKNIK INFORMATIKA FAKULTAS ILMU KOMPUTER UNIVERSITAS MERCUBUANA JAKARTA 2011**

#### **LEMBAR PERNYATAAN**

Yang bertanda tangan dibawah ni :

NIM : 41508120079

Nama : IVAN ASWARA NUGRAHA

## Judul Skripsi : **RANCANG BANGUN ANTARMUKA INTERAKTIF BERBASIS GRAFIK UNTUK SIMULASI PENCARIAN RUTE TERPENDEK DENGAN ALGORITMA DJIKSTRA**

Menyatakan bahwa skripsi tersebut diatas adalah hasil karya sendiri saya dan bukan plagiat. Apabila ternyata ditemukan didalam laporan skripsi saya terdapat unsur plagiat, maka saya siap untuk mendapatkan sanksi akademik yang terkait dengan hal tersebut.

Jakarta, 18 Juni 2011

(Ivan Aswara Nugraha)

### **LEMBAR PERSETUJUAN**

NIM : 41508120079

Nama : IVAN ASWARA NUGRAHA

# Judul Skripsi : **RANCANG BANGUN ANTARMUKA INTERAKTIF BERBASIS GRAFIK UNTUK SIMULASI PENCARIAN RUTE TERPENDEK DENGAN ALGORITMA DJIKSTRA**

## SKRIPSI INI TELAH DIPERIKSA DAN DISETUJUI. JAKARTA, 18 Juni 2011

Anis Cherid , M.T.I Pembimbing

Koord. Tugas Akhir Teknik Informatika Kaprodi Teknik Informatika

Ida Nurhaida, S.T, M.T. Devi Fitrianah,S.Kom.,M.T.I

#### **KATA PENGANTAR**

#### Assalamualaikum Wr. Wb

Alhamdulillah, Segala Puji dan Syukur atas kehadirat Allah SWT yang telah melimpahkan rahmat, taufik, karunia dan hidayah-Nya. Sholawat dan salam kepada junjungan kita Nabi Muhammad SAW beserta keluarga dan para sahabat, sehingga penulis dapat menyelesaikan laporan Tugas Akhir yang merupakan salah satu syarat kelulusan pada Jurusan Teknik Infomatika, Fakutas Ilmu Komputer, Universitas Mercu Buana, Jakarta.

Tugas Akhir ini takkan terwujud tanpa dukungan, saran, dan bantuan dari berbagai pihak. Pada kesempatan ini penulis menyampaikan ucapan terima kasih kepada semua pihak yang telah membantu penulis baik dalam pelaksanaan Tugas Akhir hingga selesainya penyusunan laporan Tugas Akhir ini. Ucapan terima kasih penulis sampaikan kepada:

- Bapak Anis Cherid, M.T.I, selaku dosen pembimbing. Terima kasih sudah dengan begitu sabar membimbing saya, memberi saya masukan dan saran. Terima kasih untuk semua dukungan, koreksi dan saran yang telah diberikan.
- Semua Bapak dan Ibu Dosen Pengajar beserta staf dan karyawan di Jurusan Teknik Informatika PKK Mercu Buana yang telah memberikan ilmu dan bantuan kepada penulis selama ini.
- Papa, Mama dan adekku, untuk setiap doa yang selalu menyertai aku, untuk semua teladan yang sudah Papa dan Mama lakukan, untuk semua nasehat dan dukungan yang telah diberikan.
- Kelas TI 2009, untuk persahabatan dan persaudaraan selama ini. Sukses buat kita semua.
- Serta semua pihak yang tidak dapat disebutkan satu persatu yang telah ikut membantu baik secara langsung maupun tidak langsung selama penulisan Tugas Akhir ini.

Akhirnya penulis menyadari masih banyak kekurangan dalam Tugas Akhir ini. Untuk itu penulis mengharapkan adanya kritik dan saran yang dapat menyempurnakan Tugas Akhir ini.

Jakarta, 18 Juni 2011

Penulis

## **DAFTAR ISI**

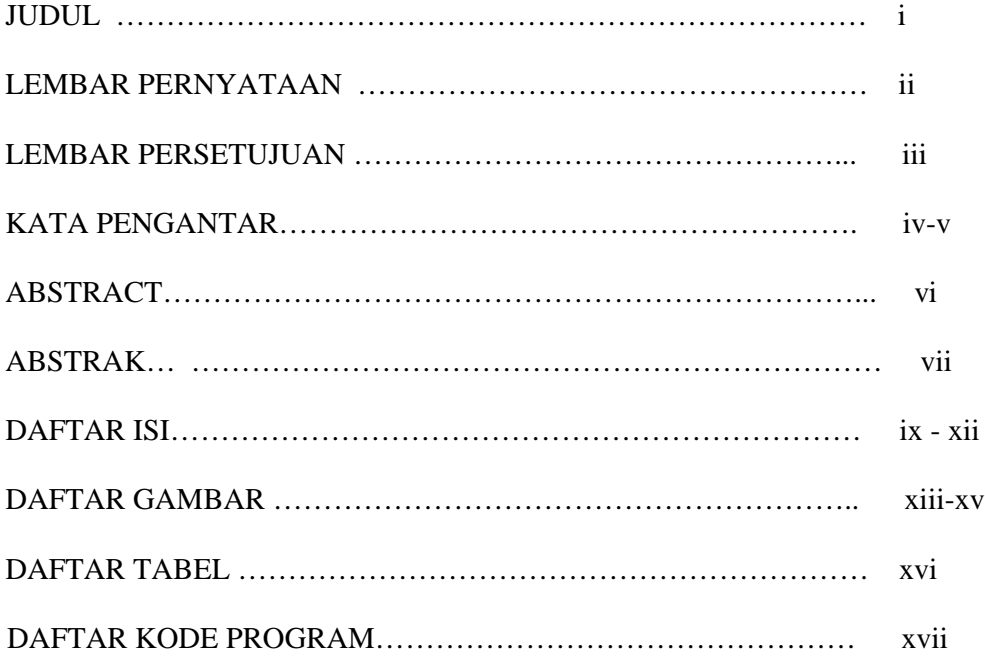

### BAB I : PENDAHULUAN

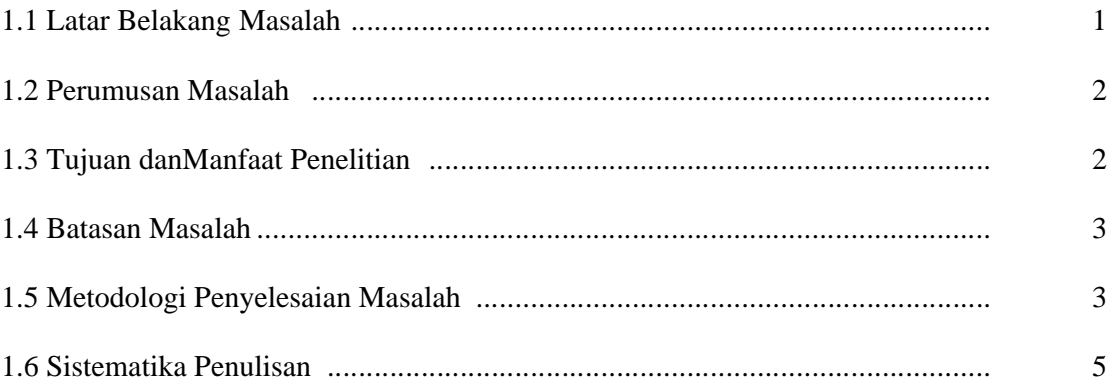

#### **BAB II : LANDASAN TEORI**

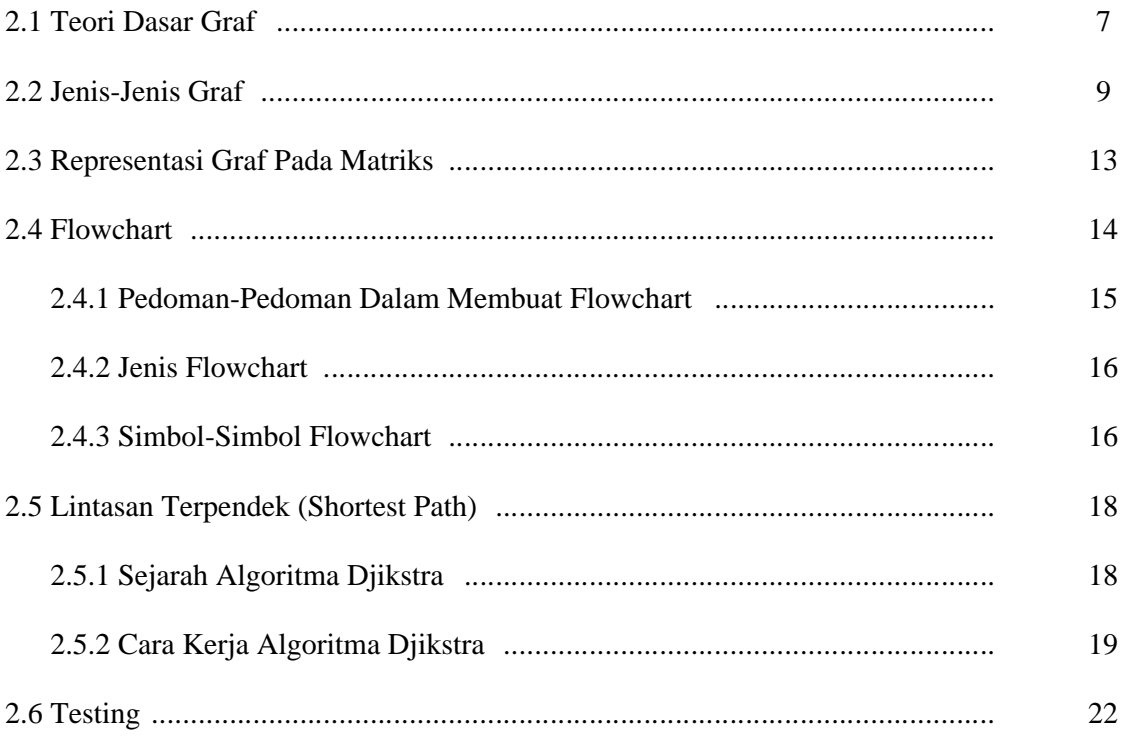

### BAB III : ANALISA DAN PERANCANGAN SISTEM

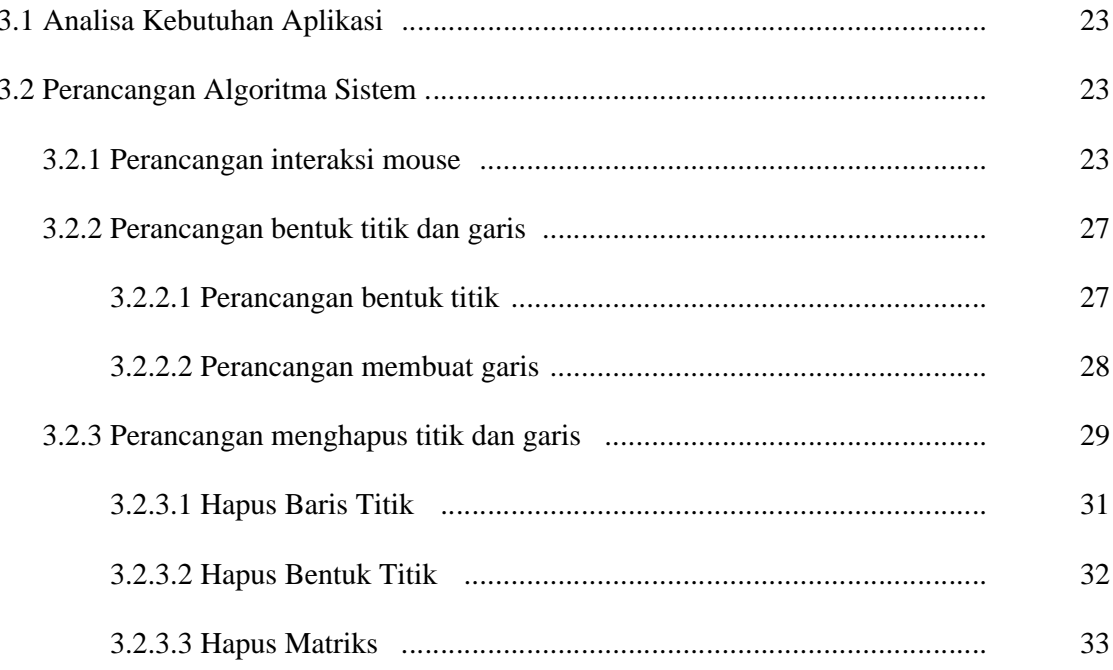

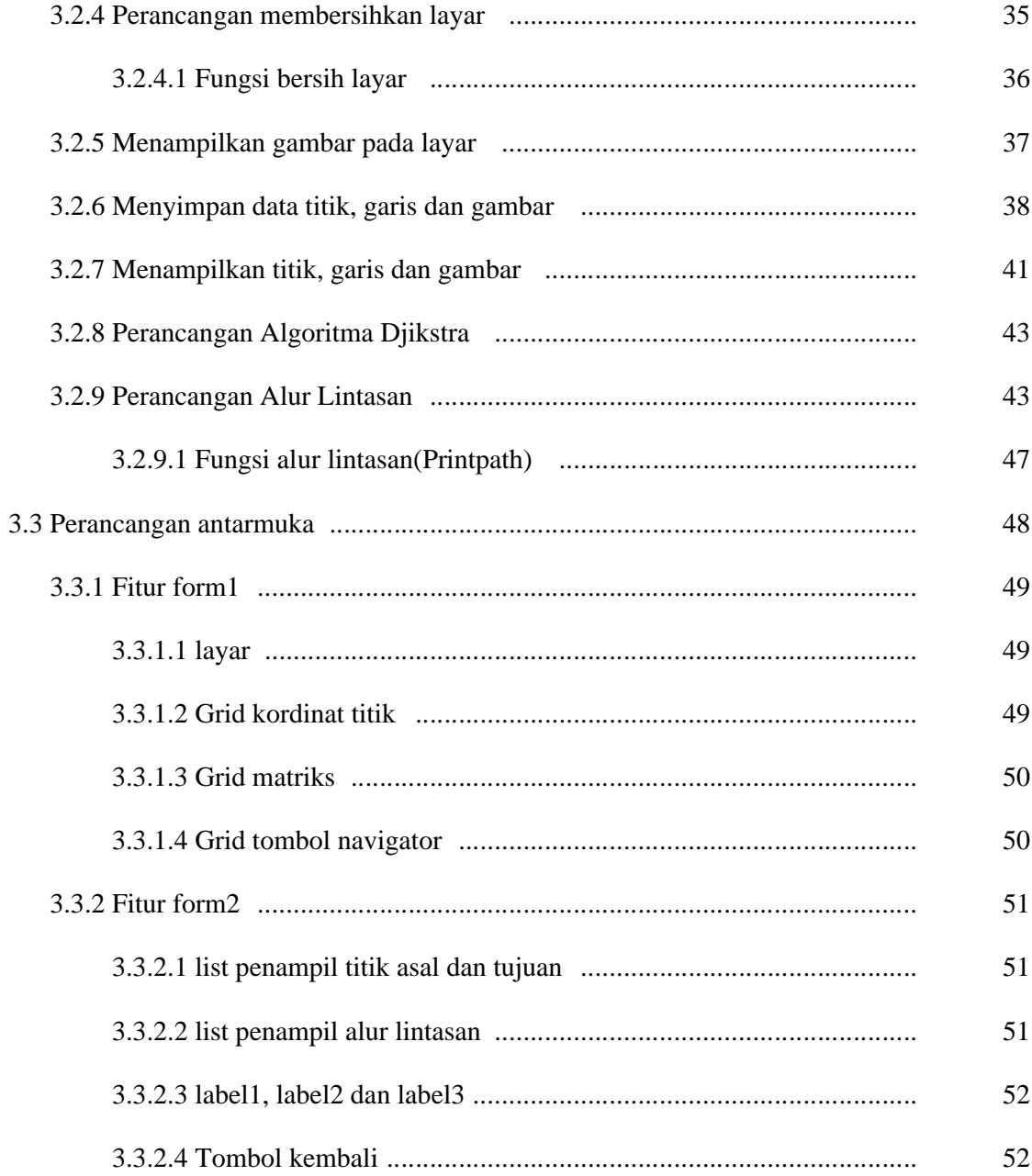

### **BAB IV: IMPLEMENTASI SISTEM**

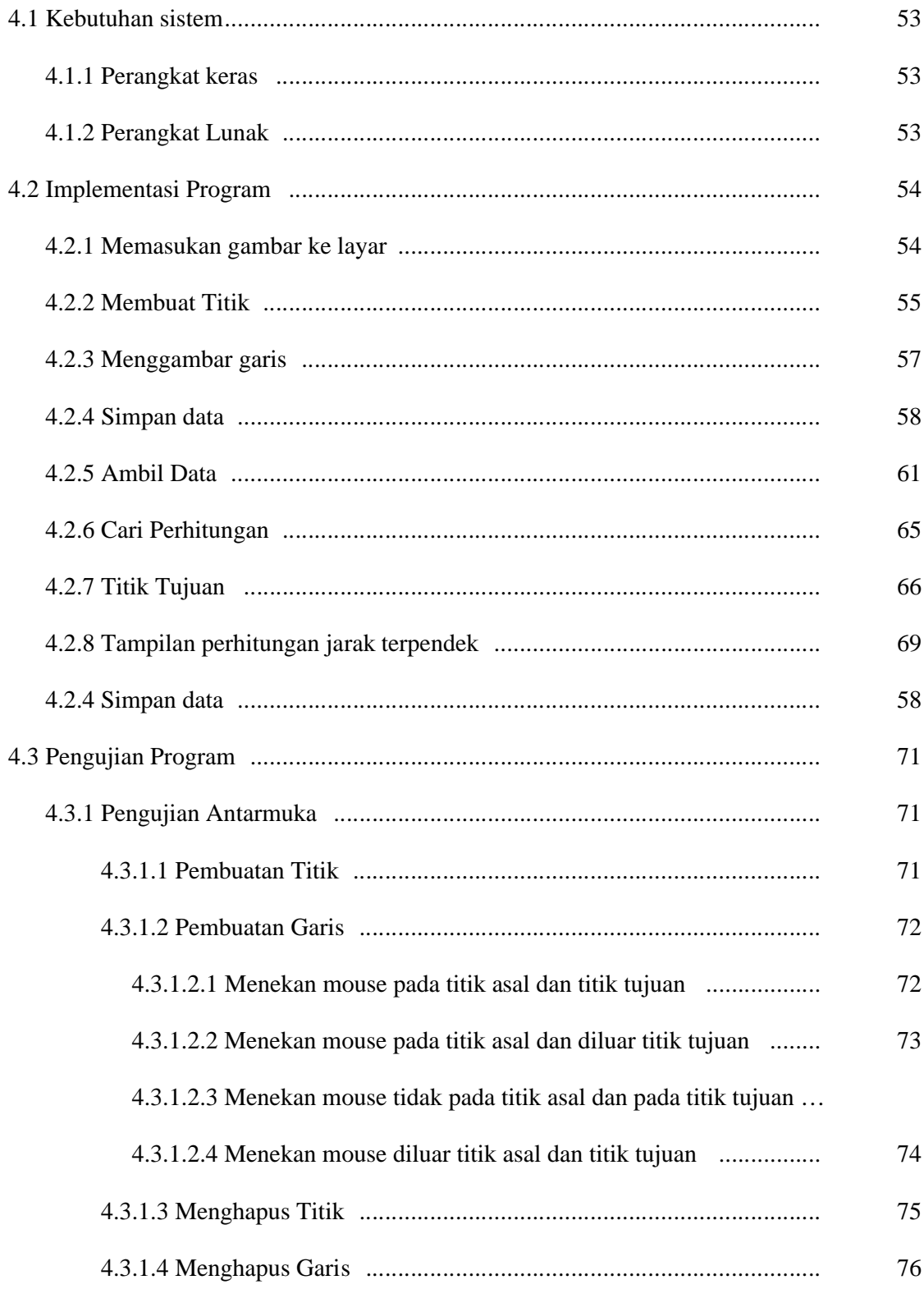

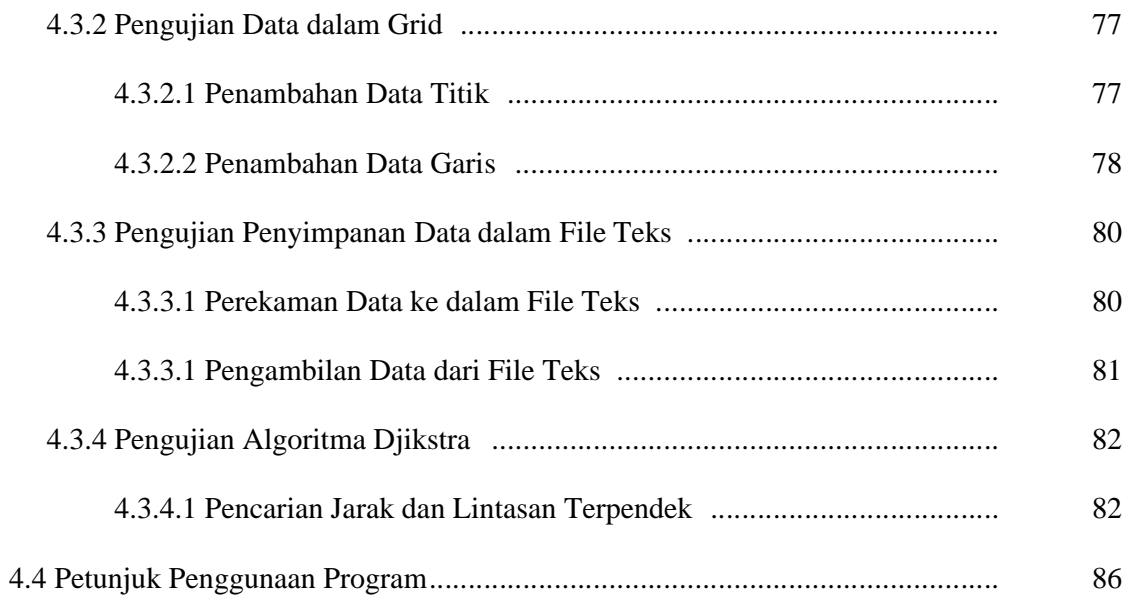

### **BAB V: KESIMPULAN DAN SARAN**

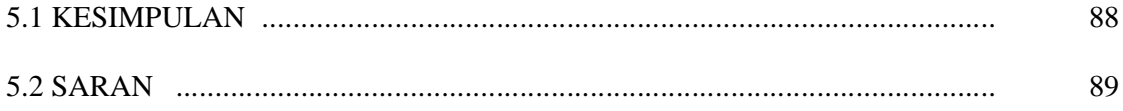

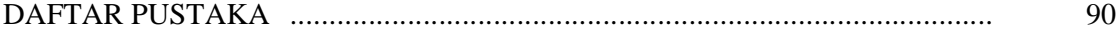

## **DAFTAR GAMBAR**

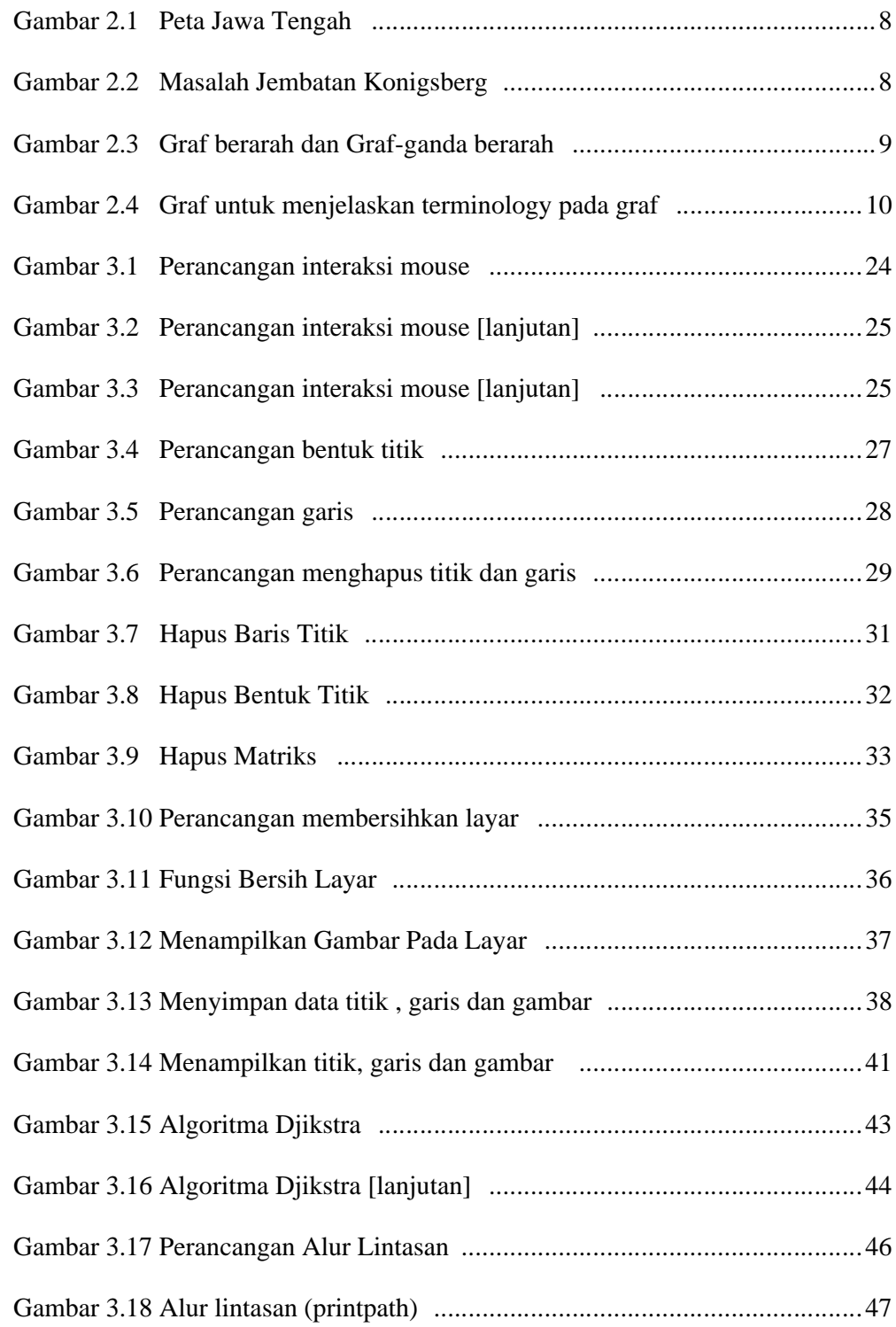

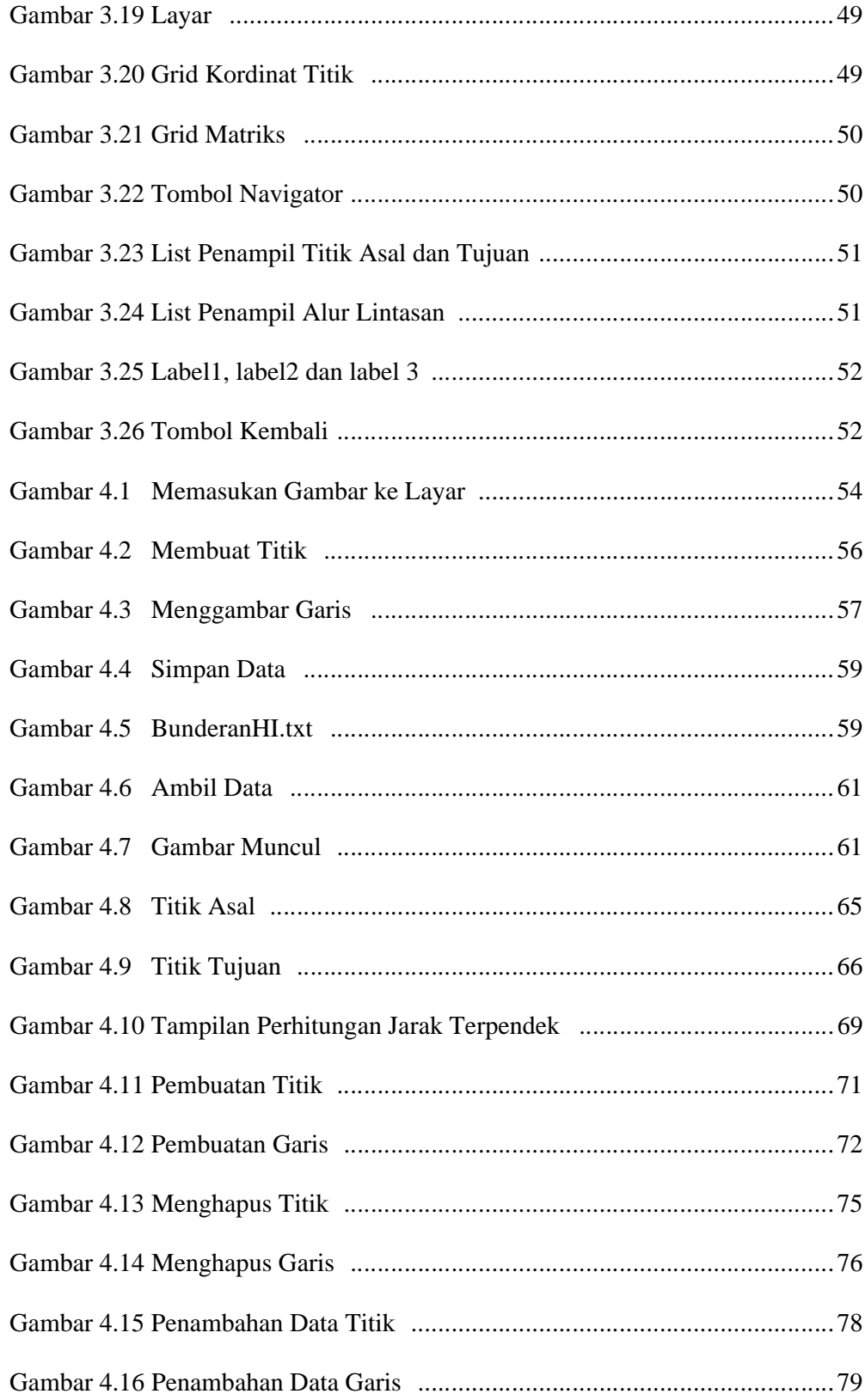

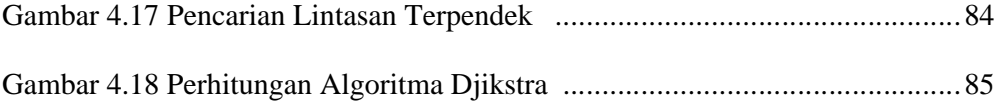

## **DAFTAR TABEL**

Tabel 2.1 Jenis-Jenis Graf ..............................................................................10

## **DAFTAR KODE PROGRAM**

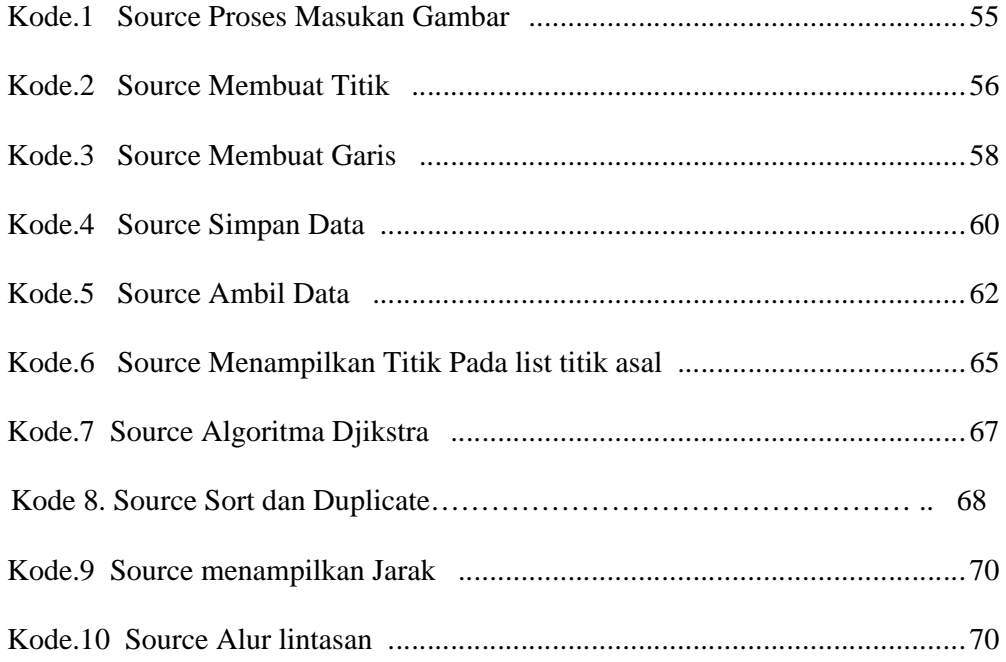